## VLOOKUP 関数

Excel の入力作業で、時間を無駄にしていませんか?

例えば、毎月作成する請求書。

「商品名は…天ぷらそば、単価が…えーっと 864 円」といちいち手入力していては、入力 ミスも起きるし、時間もかかってしまいます。

予め、単価表を作っておいて、リストから商品を選ぶと、自動的に単価も引っ張って入力 してくれる。こんなことを実現してくれるのが、VLOOKUP 関数です。

VLOOKUP 関数は「表引き」、すなわち、予め用意されているテーブル(表)のデータを参 照して、編集中の表やフォームに値を自動入力するための関数です。この関数を入力用 のシートに組み込んでおけるかどうかで、作業スピードや正確性に格段に差が出ます。

メリットは入力時の作業スピードや正確性が向上するだけではありません。テーブルを 変更すると、VLOOKUP 関数で自動入力されたデータも、すべて一度に更新されます。 ひとつひとつ修正する手間がかからず、修正漏れも発生しません。

非常に便利な VLOOKUP 関数ですが、実は「数式が長くてややこしい!」と苦手意識を 持つ人が多い関数でもあります。頑張って、VLOOKUP 関数の数式の意味合いを理解 して、 使いこなしましょう!

## VLOOKUP 関数の形式

VLOOKUP 関数は、テーブル(表)を縦に検索して、検索条件に合致する値を持つセル を見つけたら、同じ行で、そのセルの右側にある指定された列のセルの値を取り出す、 というものです。

VLOOKUP 関数の形式は次のようになっています。

 $=$  VLOOKUP $(1)$ ,  $(2)$ ,  $(3)$ ,  $(4)$ 

- ① 検索キー(が置かれたセル)
- ② テーブルの範囲(または予め定義されたテーブル名)
- ③ ヒットした時に取り出すセルの列位置 左端の列を 1 とする列の相対的な番号を指定します。 (例)右隣のセルであれば 2、さらに右のセルなら 3
- ④ 検索条件

#### 通常は 0(または FALSE)を指定します。

0(または FALSE):完全一致、見つからなかった時は「#N/A」エラーが出る

 1(または TRUE、または省略):検索キーを超えないテーブル上の最大値の行 が選ばれる

#### 【便利知識】

VLOOKUP 関数の V は vertical(垂直に)の頭文字から来ています。垂直に LOOKUP (検索)するので VLOOKUP です。似たような関数で、HLOOKUP 関数、つまりテーブル の先頭行を水平に(horizontal)探すというものがありますが、一般にテーブルは行ごと にアイテムを増やす形で作成されますので、VLOOKUP 関数の方が圧倒的によく使わ れます。

#### 【便利知識】

VLOOKUP 関数を含む数式はドラッグなどでコピーされることが多く、コピー先の数式内 で参照範囲が変わらないようにするため、②のテーブルの範囲は「絶対参照」の形で記 述します。

【便利知識】

④の検索条件で、1(または TRUE)は、例えば成績表の「0 点~30 点未満は E、30 点 ~50 点未満は D、50 点~70 点未満は C、70 点~90 点未満は B、90 点~100 点は A」というような時に使われます。

0 点から 100 点まで 1 点刻みのテーブルにして、検索条件を 0(または FALSE)にして も良さそうですが、73.5 点など小数点の付いた点数にも対応しようとすると、テーブルが 膨らんで大変です。1(TRUE)の検索にすれば、テーブルは「0 E」「30 D」「50 C「70 B」「90 A」「100 A」の 6 行分で済みます。

【便利知識】

④の検索条件を手前の「,」も含めて省略すると 1(TRUE)と見做されます。最後に「,」が 付いていると 0(FALSE)と見做されます。非常に紛らわしいので、④は省略しないことを お勧めします。

## テーブル(表)の準備

VLOOKUP 関数を用いるには、まず検索の対象となるテーブル(単価表など)を作成す る必要があります。

ここでは、単価表と請求書を例にとって説明します。

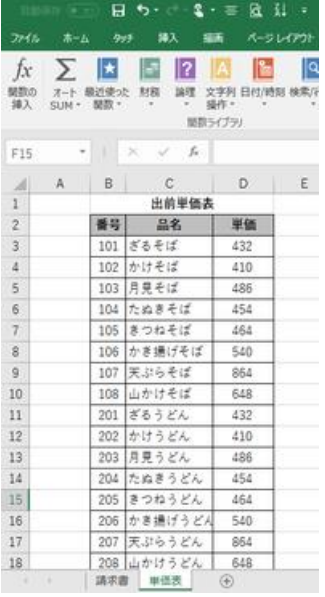

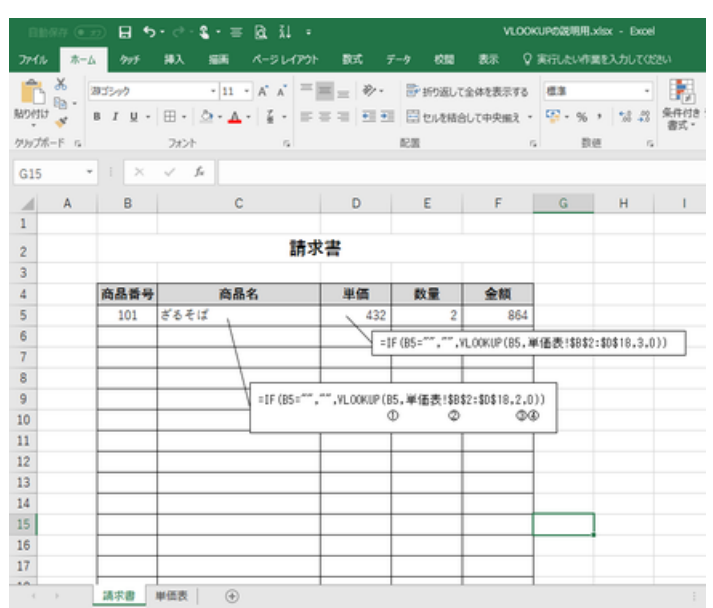

出前単価表 たいしゃ こうしゃ 請求書

まずは、参照の対象となるテーブル(この例では「出前単価表」)です。

テーブルを準備する上での留意点には次のようなことが挙げられます。

- 検索対象はテーブルの一番左(左端)の列です。それ以外の列を検索対象にすること はできません。
- 検索する順は、縦、つまり上から下にです。
- 左端の列に重複(同じ文字列)が無いように注意します。 (仮に重複するものがあった場合、下の方の行が選ばれることはありません。)
- 左端の列の文字列の中に「空白文字」が混じらないように注意します。 (文字列の間や前後に空白文字が混じっていると、「#N/A」エラーが起きがちです。)
- 左端が空白セルの行(全くの空白行も含む)が混ざらないように注意します。 (商品などが増えることに備えて、テーブルの後ろに予備の行を設けることは構いませ  $\lambda$ <sub>o</sub>)
- テーブルの大きさ(列数と行数)に制限はありません。(Excel の制約は受けますが・・)
- テーブルの作成場所に制限はありません。

 検索条件で 1(または TRUE)を使用する時は、左端の列が昇順で並んでいる必要が あります。

【便利知識】

「#N/A」エラーが出るということは、該当のものが見つからなかった、つまり、検索キーと して入力した文字列が間違っている(入力ミス)、テーブルに登録されている検索対象の セルの文字列が間違っている(テーブル作成)、VLOOKUP 関数で参照するテーブルの 範囲が間違っている(ずれている、など)、などが原因です。根気よくエラーの原因をつぶ しましょう。

【便利知識】

テーブルは必ずしも VLOOKUP 関数を実行するシートと同じシートに在る必要はありま せん。むしろ、テーブルだけのシートを別にする方が普通です。テーブルを別の Excel フ ァイルの形にすることもできます。

(例)同じシート =VLOOKUP(F5,\$B\$2:\$D\$18,2,0)

別のシート =VLOOKUP(B5,'単価表'\$B\$2:\$D\$18,2,0)

別のファイル

=VLOOKUP(B5,[F17 単価表.xlsx]'単価表'\$B\$2:\$D\$18,2,0)

 (テーブルのファイル(FY17 単価表.xlsx)が Excel で開かれているとき) 別のファイル

=VLOOKUP(B5,[C:¥document¥[FY17 単価表.xlsx]'単価表'\$B\$2:\$D\$18,2,0) (テーブルのファイル(FY17 単価表.xlsx)が開かれていないとき)

【便利知識】

Excel ではテーブルに名前を付けて、数式の中でそのテーブル名を参照することができ ます。

テーブル全体を選択しておい て、「数式」タブの「名前の定 義」ボックスでテーブルの名 前を定義すれば、ブック内の どのシートでも、数式におい てその名前でテーブルを参照 できます。

右図は単価表シートの B1:C18 の範囲のテーブルに 「出前単価表」の名前を付ける インスタン 名前(テーブル名)の定義 ところです。

テーブル名を使用すると、次 のようなメリットがあります。

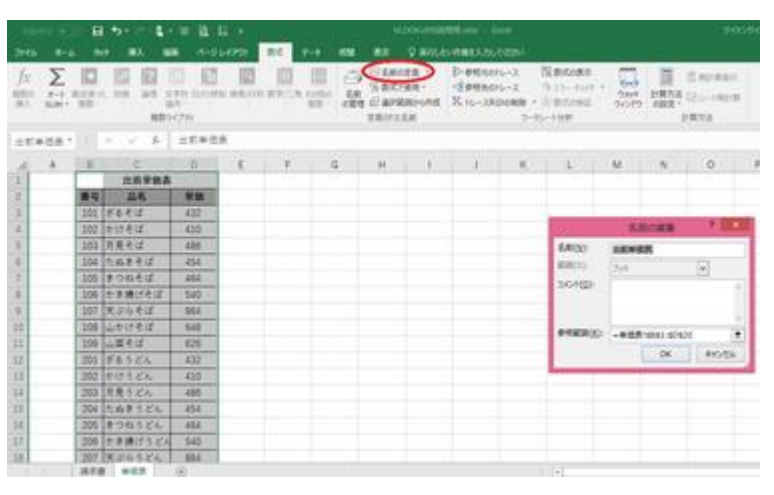

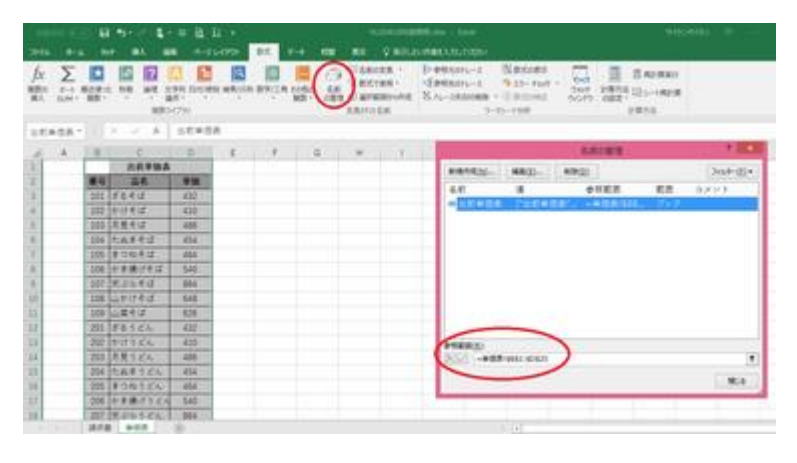

名前の管理/参照範囲(テーブル範囲)の変更

- 1. 数式が短縮され、意味が分かりやすくなる。 (例)=VLOOKUP(B5,出前単価表,2,0)
- 2. テーブルにアイテムが追加された時に、「名前の管理」ボックスでテーブル範囲を 修正するだけで良い。 (VLOOKUP の数式を変更しなくて済む。)

### テーブル(表)の検索

次に、テーブルを検索するシート(この例では「請求書」)です。

この例では、3 桁の「商品番号」を B 列のセルに入力すれば、自動的に同じ行の C 列の セルに「商品名」、D 列のセルに「単価」が入力され、後は E 列のセルに「数量」を入力す れば、F 列のセルに商品毎の「金額」と(この図には表れていないセルに)「合計(請求) 額」が自動算出されることを想定しています。

上述のようにこの例の VLOOKUP 関数は以下の形になります。

(例)請求書シートの 5 行目

 C5 のセル: =VLOOKUP(B5,単価表!\$B\$2:\$D\$18,2,0) 2:商品名は表の 2 列目 D5 のセル: =VLOOKUP(B5,単価表!\$B\$2:\$D\$18,3,0) 3:単価は表の 3 列目

【便利知識】

商品番号が未入力の時点では、上述のような VLOOKUP 関数のみからなる数式の箇 所には「#N/A」、計算式だけの数式の箇所には「#VALUE」が表示されてしまい、見苦し くなります。

これを避けるため、一般的に次の例のように「IF 関数」と組み合わせて、あるセルが空白 だったら、このセルは空白、さもなければこの数式を実行、という形の条件付き数式にし ます。

(例)請求書シート 5 行目の実際の数式

 C5 のセル: =IF(B5="","",VLOOKUP(Bn,単価表!\$B\$2:\$D\$18,2,0)) D5 のセル: =IF(B5="","",VLOOKUP(Bn,単価表!\$B\$2:\$D\$18,3,0))

F5 のセル: =IF(B5="","",D5\*E5) 単価(D5)x 数量(E5)

【便利知識】

この例のように、テーブルを検索するシートには複数の行があり、各行毎に検索条件(こ の例では商品番号)を変えた入力がされることが多いです。

一般的には、1 つの行ができあがったら、その行のセル群(具体的には B5~F5 のセル) をまとめて選択し、下にドラッグして一気に数式をコピーして完成させます。

VLOOKUP のテーブルの範囲指定が相対参照だと、コピー先の数式内でテーブル範囲 がずれてしまい、「#N/A」エラーの元になります。必ず、絶対参照で範囲指定するか、テ ーブル名を定義して指定しましょう。

# プルダウンリストの活用

上述の例では「商品番号」というコードを使った検索でした。

コードを用いる方法は重複を防止でき、入力が簡単というメリットがありますが、一方で、 コード管理をしなければならない、外部の人にコードは出てしまうのはまずい、などのデ メリットもあります。

後者に対してはコード欄を非表示にする、あるいは印刷範囲に含めないというような逃 げ手もありますが、面倒です。

【便利知識】

コード入力の代わりに、商品名をプルダウンリストにして選ぶ形ですれば、長い文字列を 入力することなく、入力ミスも防げます。

 $\begin{array}{|c|c|c|}\hline \mathbf{B} & \mathbf{B} & \math$ 

ファイル

**R5** 

 $\overline{1}$ 

 $\overline{c}$  $\overline{3}$ 

 $\lambda$ 

 $\mathbb{A}$ 

 $H5c$ 

取得と変換

 $\bullet$   $\rightarrow$   $\times$   $\rightarrow$   $\bullet$ 

 $\mathbf{B}$ 

商品名

|                      | $(0 - 12)$ |                                               |              | 日ち・一名・三Q乱・                                |
|----------------------|------------|-----------------------------------------------|--------------|-------------------------------------------|
| ファイル                 | ホーム        | 捧入<br>クッチ                                     | 描画           | ページレイアウト                                  |
| 庙<br>外部データの<br>取り込み。 | 흔.<br>新しい  | 一カエリの表示<br>■テーブルから<br>クエリ・しら最近使ったソース<br>取得と変換 | すべて<br>事新 v  | $A =$<br>虬<br>日カバディ<br>잛<br>コリンクの編集<br>提结 |
| G14                  |            | Βö<br>$\times$<br>v                           | £.           |                                           |
| A                    | A.         | B                                             | $\mathbb{C}$ | E<br>D                                    |
| 1                    |            | 出前単価表 (2)                                     |              |                                           |
| $\overline{c}$       |            | 品名                                            | 単価           |                                           |
| 3                    |            | ざるそば                                          | 432          |                                           |
| 4                    |            | かけそば                                          | 410          |                                           |
| 5                    |            | 月見そば                                          | 486          |                                           |
| 6                    |            | たぬきそば                                         | 454          |                                           |
| $\tau$               |            | きつねそば                                         | 464          |                                           |
| 8                    |            | かき揚げそば                                        | 540          |                                           |
| 9                    |            | 天ぷらそば                                         | 864          |                                           |
| 10                   |            | 山かけそば                                         | 648          |                                           |
| 11                   |            | ざるうどん                                         | 432          |                                           |
| 12                   |            | かけうどん                                         | 410          |                                           |
| 13                   |            | 月見うどん                                         | 486          |                                           |
| 14                   |            | たぬきうどん                                        | 454          |                                           |
| 15                   |            | きつねうどん                                        | 464          |                                           |
| 16                   |            | かき揚げうどん                                       | 540          |                                           |
| 17                   |            | 天ぷらうどん                                        | 864          |                                           |
| 18                   |            | 山かけうどん                                        | 648          |                                           |
| ٠                    | ×          | 請求書 単価表                                       | 請求書2         | 単価表2                                      |

 $\sqrt{5}$ ۳  $77.78$  $6$ =IF(B5="","",VLOOKUP(B5,単価表2!\$C\$2:\$D\$18,2,0)) しゅこは  $\overline{7}$ に、 2018<br>たぬきそば  $\overline{8}$ きつねそば<br>かき揚げそば<br>王 メュエイ  $\overline{9}$ 天ぷらそば<br>山かけそば  $10$  $\overline{11}$  $12$ 13 14 15 16  $17\,$  $\overline{\phantom{a}}$ 請求書 単価表 請求書2 単価表2 (+)

 $\mathbf{S} \cdot \equiv \begin{array}{ccc} \mathbf{S} & \mathbf{H} & \mathbf{H} \end{array}$ 

 $\bigotimes_{\mathcal{F}} \mathcal{D}_{\text{H}}$ 

接线

 $\mathcal{C}$ 

請求書

里価

外部データの 新しい ロジャーフルから すべて ロンロバナイ 31 並べ替え フィルター<br>取り込み \* ケエリ・ この最近使ったソース 更新 \* ロリンクの画生 31 並べ替え フィルター

ホーム タッチ 挿入 指面 ページレイアウト 数式 データ 校閲 表示 Q 実行したい作業を入力し

红图 平

D

数量

並べ替えとフィルター

長クリア

E

金額

GRAH

V INBIRE

VLOOKUPの説明用.xlsx

G

図 フラッシュ フィル

三データの入力規則

テータツー

 $\overline{H}$ 

日目垂夜の削除

 $\mathbb{R}$ 

区切り位置

F

出前単価表 2(商品番号なし) まず 請求書(プルダウンリスト活用、商品番号なし)

### プルダウンリストの作り方

プルダウンリストを作るセル(この例では、請求書 2 シートの B5)を選んで、「データ」タブ の「データの入力規則」メニューから「データの入力規則」をクリック。

「データの入力規則」のダイアログボックスが表示されますので、「入力値の種類」を「リ スト」に設定し、「元の値」欄の「↑」マークをクリック。商品名群(この例では、単価表 2 シ ートの B3 から B18 まで)を選んで「Enter」キーを押下。

「OK」ボタンを押すと、当該セルではプルダウンリストから選ぶ形での入力しかできなくな っています。

プルダウンリストによる入力セルを縦にドラッグすればその次の行も同じプルダウンリス ト入力のセルとしてコピーされます。

【便利知識】

リストにするデータ範囲(この例では単価表 2 シートの B3 から B18 まで)に名前(例: 「品名」)を付けて、「元の値」欄にその名前(例:「=品名」)を入力することもできます。

テーブルに名前を付ける場合と同様、プルダウンリストについても、名前を定義する方法 の方が項目の追加などの時の修正が楽に行えて、スマートと言えます。

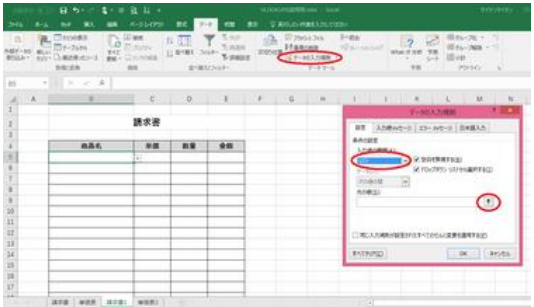

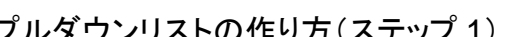

| - 口 わくけ・生く 田<br>$11.17 +$<br>(4.1)         |              |                                                                            |                    |                                                                       | VLOOKLINGSERELAN - Excel |                             |                                        |                                                                                                    |                                                     | ライデンライヤン     |                       |               |                                                                |        |                                 |         |
|--------------------------------------------|--------------|----------------------------------------------------------------------------|--------------------|-----------------------------------------------------------------------|--------------------------|-----------------------------|----------------------------------------|----------------------------------------------------------------------------------------------------|-----------------------------------------------------|--------------|-----------------------|---------------|----------------------------------------------------------------|--------|---------------------------------|---------|
| 206h                                       | $8 - 6$      | 445                                                                        | $\mathbf{B}$<br>58 | $A - 0.143799$                                                        |                          | <b>BIC F-9</b>              | em                                     | $\mathbf{B}$                                                                                                    | Q WILLELVINES, ALCOHOL:                             |              |                       |               |                                                                |        |                                 |         |
| la<br><b>NBF-50</b>                        | <b>BELLY</b> | <b>Sa Christine</b><br>$17 - 7486$<br>RODAY ADV-Chapmer-3<br><b>BIG-EN</b> | <b>WAT</b>         | <b>TV OTHER</b><br>LO <sub>D'Art</sub> e<br><b>WH-DISSORE</b><br>ses. | # 13                     | 11 8481 July-<br>部内観823ct小ー | $T_{\rm c}$ year.<br>% scare<br>% page | $\frac{1}{2} \frac{1}{2} \frac{$ | Ul 23x5-5 245<br><b>Printer</b> Human<br>ISY-MARK - | $7 - 57 - 5$ | $I-116$<br>ni a-sosit |               | $\overline{2}$<br>œ<br>What If your<br>7.81<br>$5 - 5$<br>9.81 | HE-tit | 個化·丸· 9<br>但な-749 - 7<br>7595Cr |         |
| 83                                         |              | $+$ $\times$ $\times$ $h$                                                  |                    |                                                                       |                          |                             |                                        |                                                                                                    |                                                     |              |                       |               |                                                                |        |                                 |         |
| $\cal A$                                   | $\Lambda$    | R                                                                          | C                  | D                                                                     | $\mathbf{L}$<br>۰        | F                           | a                                      | H.                                                                                                    | $\cdots$                                            | $\mathbf{I}$ |                       |               | $K \qquad L \qquad M \qquad N \qquad 0$                        |        |                                 | P       |
| $\begin{array}{c} 2 \\ 3 \\ 4 \end{array}$ |              | 品名                                                                         | <b>Will</b>        |                                                                       |                          |                             |                                        |                                                                                                    |                                                     |              |                       |               | データの入力規則                                                       |        |                                 | $+$ $-$ |
|                                            |              | 16880                                                                      | 432                |                                                                       |                          |                             |                                        |                                                                                                    |                                                     |              |                       | +9882400.0000 |                                                                |        |                                 | ×       |
|                                            |              | <b>Monte</b>                                                               | 450                |                                                                       |                          |                             |                                        |                                                                                                    |                                                     |              |                       |               |                                                                |        |                                 |         |
| $\overline{\phantom{a}}$                   |              | 消費を活                                                                       | 486                |                                                                       |                          |                             |                                        |                                                                                                    |                                                     |              |                       |               |                                                                |        |                                 |         |
| $\overline{6}$                             |              | の名きそば                                                                      | 454                |                                                                       |                          |                             |                                        |                                                                                                    |                                                     |              |                       |               |                                                                |        |                                 |         |
| $\bar{r}$                                  |              | きつのそば                                                                      | 484.4              |                                                                       |                          |                             |                                        |                                                                                                    |                                                     |              |                       |               |                                                                |        |                                 |         |
|                                            |              | かき過げそば                                                                     | 540                |                                                                       |                          |                             |                                        |                                                                                                    |                                                     |              |                       |               |                                                                |        |                                 |         |
| $\frac{1}{2}$                              |              | 天ぷらそば                                                                      | SILE               |                                                                       |                          |                             |                                        |                                                                                                    |                                                     |              |                       |               |                                                                |        |                                 |         |
|                                            |              | しかけそば                                                                      | tick               |                                                                       |                          |                             |                                        |                                                                                                    |                                                     |              |                       |               |                                                                |        |                                 |         |
| 11                                         |              | げるうどん                                                                      | 432                |                                                                       |                          |                             |                                        |                                                                                                    |                                                     |              |                       |               |                                                                |        |                                 |         |
| 12                                         |              | 地図さどん                                                                      | 430                |                                                                       |                          |                             |                                        |                                                                                                    |                                                     |              |                       |               |                                                                |        |                                 |         |
| 13                                         |              | 消息うどん                                                                      | 488                |                                                                       |                          |                             |                                        |                                                                                                    |                                                     |              |                       |               |                                                                |        |                                 |         |
| 34                                         |              | 内容まうどん                                                                     | 454                |                                                                       |                          |                             |                                        |                                                                                                    |                                                     |              |                       |               |                                                                |        |                                 |         |
| 15                                         |              | まつねうどん                                                                     | 184                |                                                                       |                          |                             |                                        |                                                                                                    |                                                     |              |                       |               |                                                                |        |                                 |         |
| $\overline{\mathbf{16}}$                   |              | かき揚げうどく                                                                    | 540                |                                                                       |                          |                             |                                        |                                                                                                    |                                                     |              |                       |               |                                                                |        |                                 |         |
| 17                                         |              | 天上らうどん                                                                     | 1014               |                                                                       |                          |                             |                                        |                                                                                                    |                                                     |              |                       |               |                                                                |        |                                 |         |
| 18                                         |              | しかけうどん<br><b>GENERALISM</b>                                                | 648                |                                                                       |                          |                             |                                        |                                                                                                    |                                                     |              |                       |               |                                                                |        |                                 |         |
| 19<br>$\sim$ 100 $\sim$ 100                |              |                                                                            |                    | <b>MFB   WER   MFB2   WER2</b>                                        | $\qquad \qquad \Box$     |                             |                                        |                                                                                                    |                                                     |              | $\vert \cdot \vert$   |               |                                                                |        |                                 |         |
|                                            |              |                                                                            |                    |                                                                       |                          |                             |                                        |                                                                                                    |                                                     |              |                       |               |                                                                |        |                                 |         |

プルダウンリストの作り方(ステップ 1) プルダウンリストの作り方 2(リスト範囲設定)